### **Piattaforma UNICA D.L. n. 75/2023**

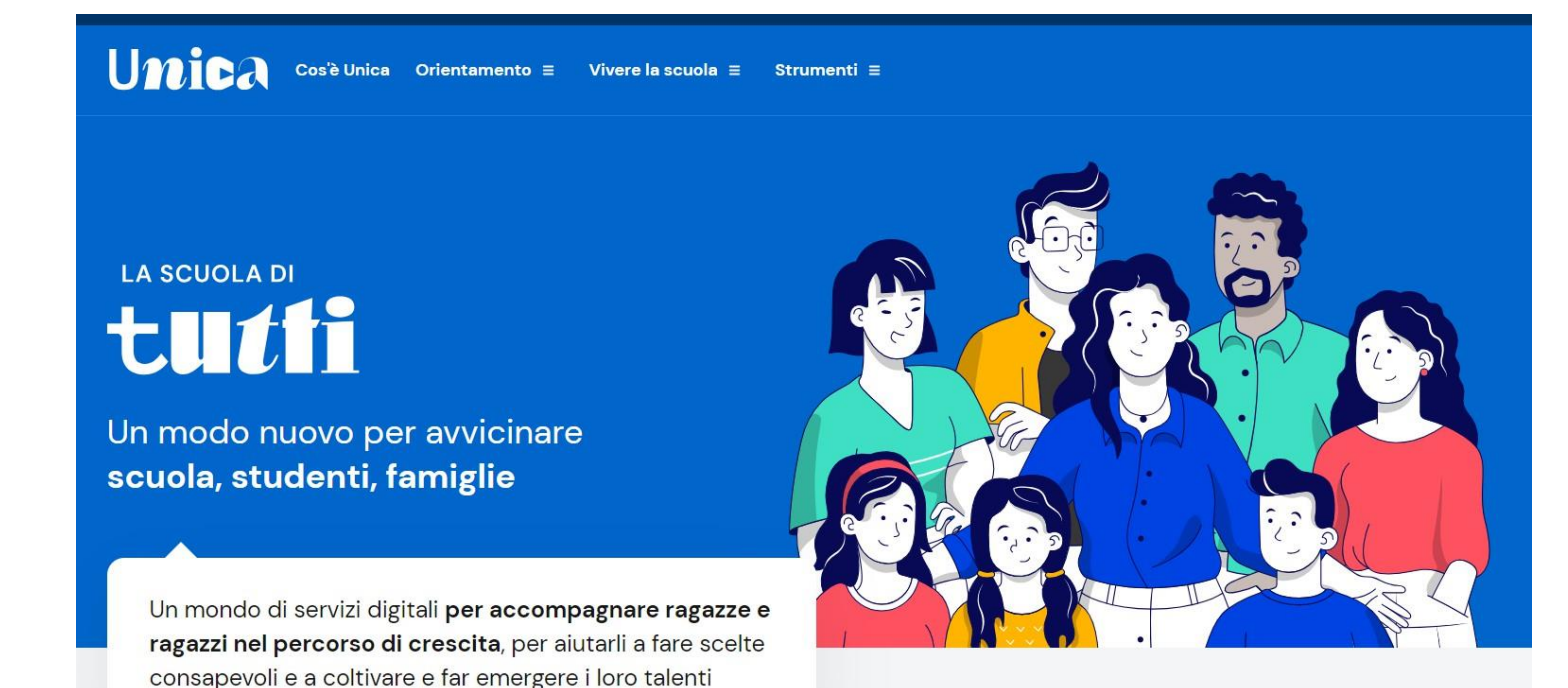

Rivolta ad alunni, studenti e famiglie

Liceo S. G. Peano\_Monterotondo\_26.02.2024\_piattaforma Unica e TUTOR 1

#### **Piattaforma Unica - Orientamento Unica** per accompagnare gli studenti nella costruzione del Il tuo percorso Cos'è Unica proprio percorso E-Portfolio Orientamento  $\overline{ }$ Docente tutor AREA Vivere la scuola  $\rightarrow$ **PUBBLICA** per scoprire le iniziative educative e Guida alla scelta **Strumenti** formative  $\rightarrow$ AREA Dal sistema integrato 0-6 anni al secondo ciclo di istruzione PRIVATAIstruzione e formazione terziaria Statistiche su istruzione e lavoro per mettere a disposizione Scuola in Chiaro @ applicazioni per la gestione amministrativa del percorso scolastico e per l'accesso a Iscrizioni misure dedicate al diritto Iscrizioni online @ allo studio 2

### **Area privata**

#### L'accesso all'area privata avviene con

- $\checkmark$  identità digitale SPID
- $\checkmark$  Carta d'Identità Elettronica (CIE)
- ✓ Carta Nazionale dei Servizi (CNS)
- $\checkmark$  identità digitale rilasciata da un altro Paese europeo (eIDAS)

Gli **studenti** possono registrare una utenza dedicata sul sito web del Ministero dell'Istruzione e del Merito, ottenendo specifiche credenziali

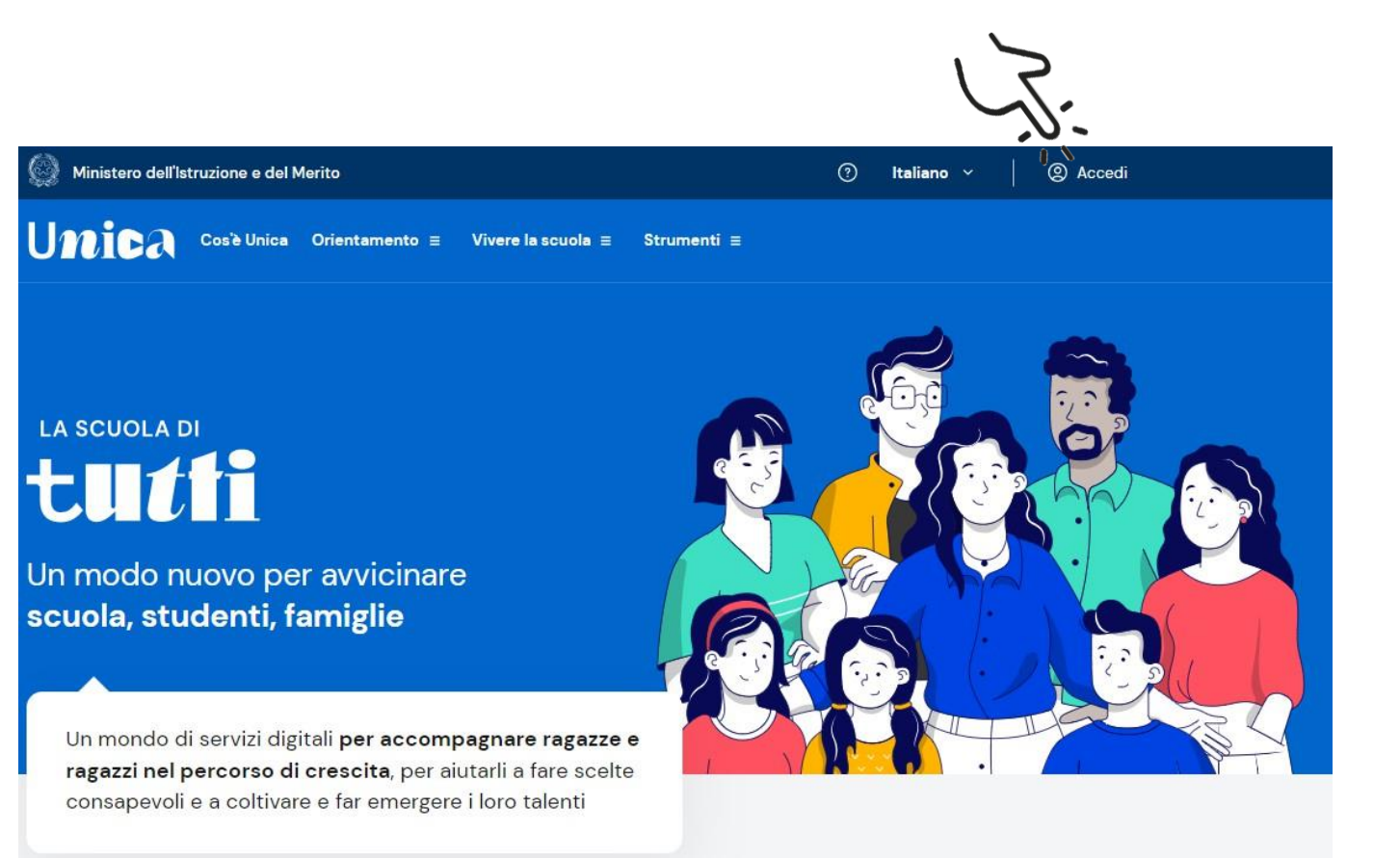

Liceo S. G.Peano\_Monterotondo\_26.02.2024\_piattaforma Unica e TUTOR <sup>3</sup>

# **Abilitazione all'accesso**

- gli studenti che eseguono l'accesso utilizzando l'identità digitale eIDAS o le credenziali definite in fase di registrazione all'area riservata del MIM **sono abilitati ad accedere ad Unica dalla segreteria scolastica**
- gli studenti che eseguono l'accesso tramite SPID, CIE o utilizzando la CNS sono invece **abilitati in modo automatico**
- I genitori o esercenti la responsabilità genitoriale possono accedere solo
- dopo essere stati associati dalla scuola al profilo degli studenti

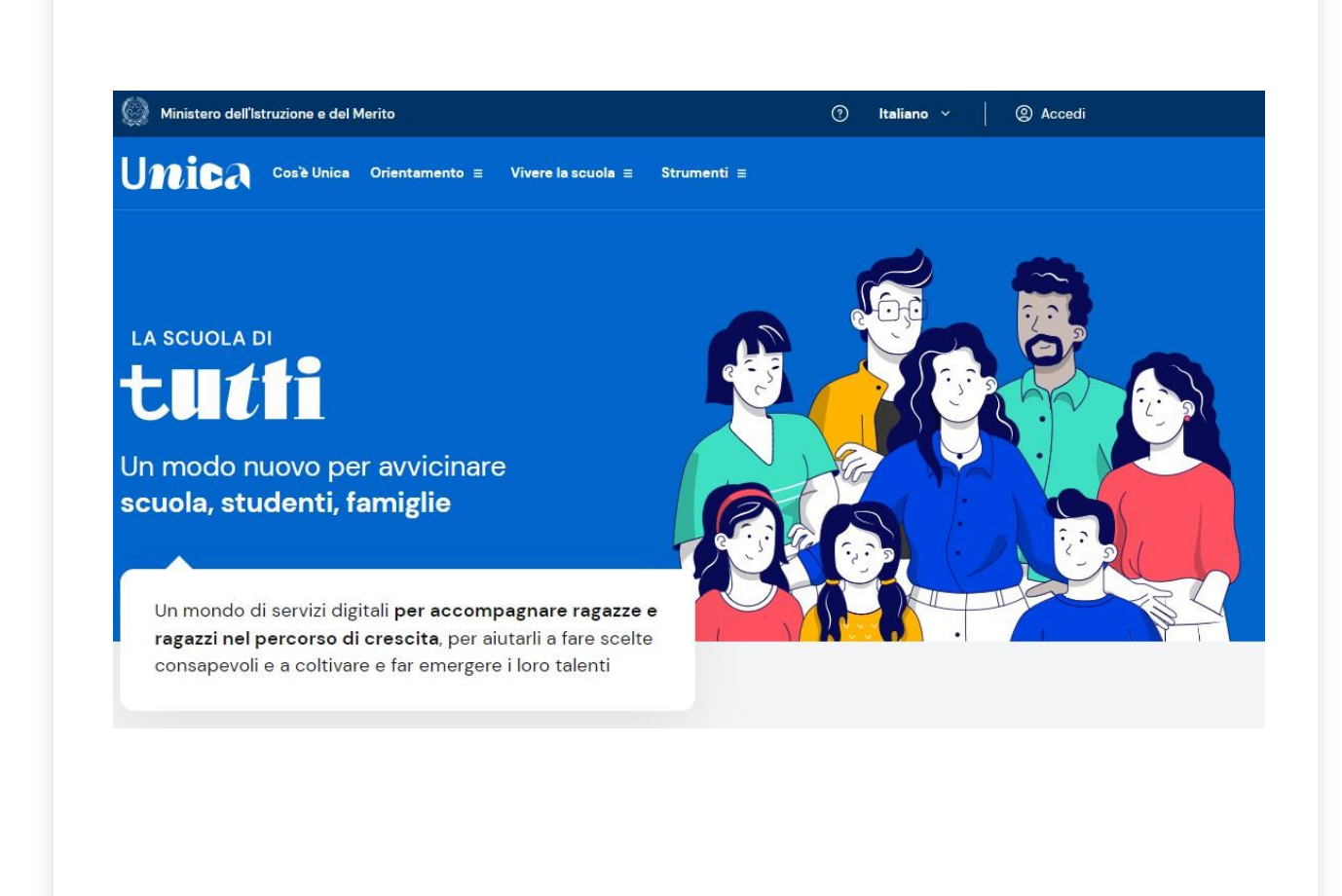

## **Area Assistenza**

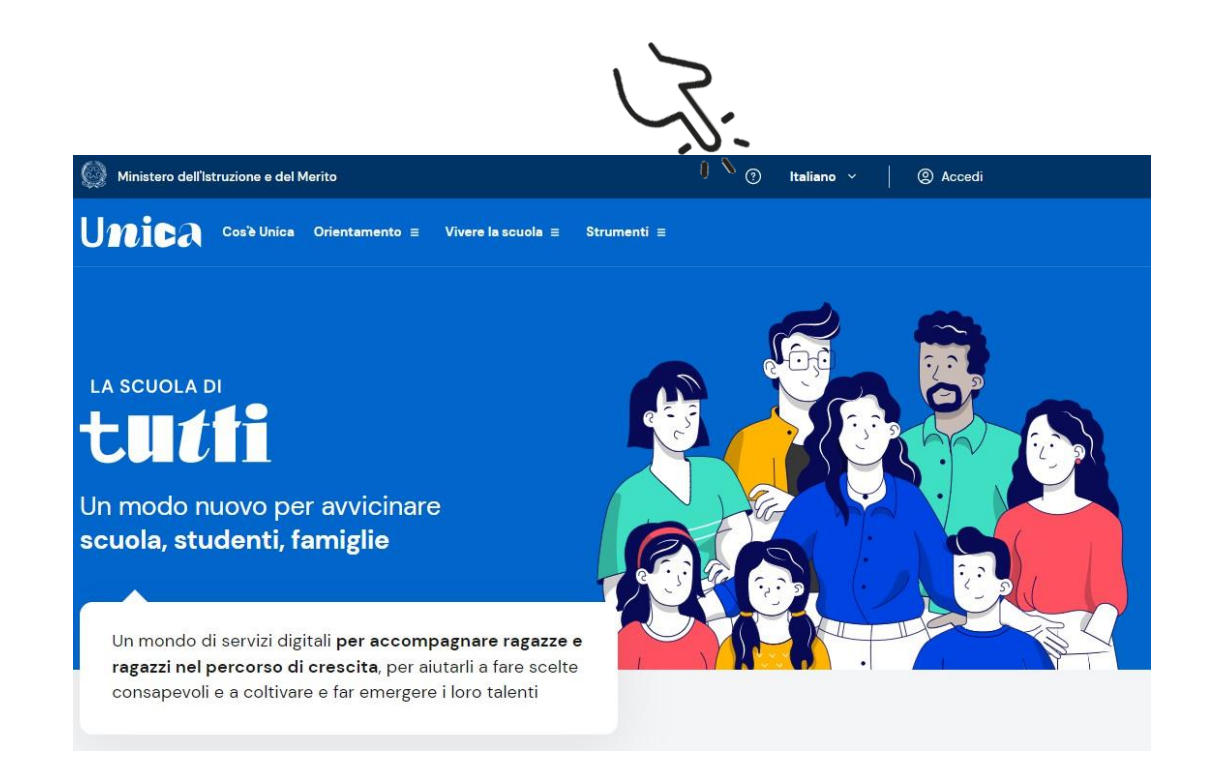

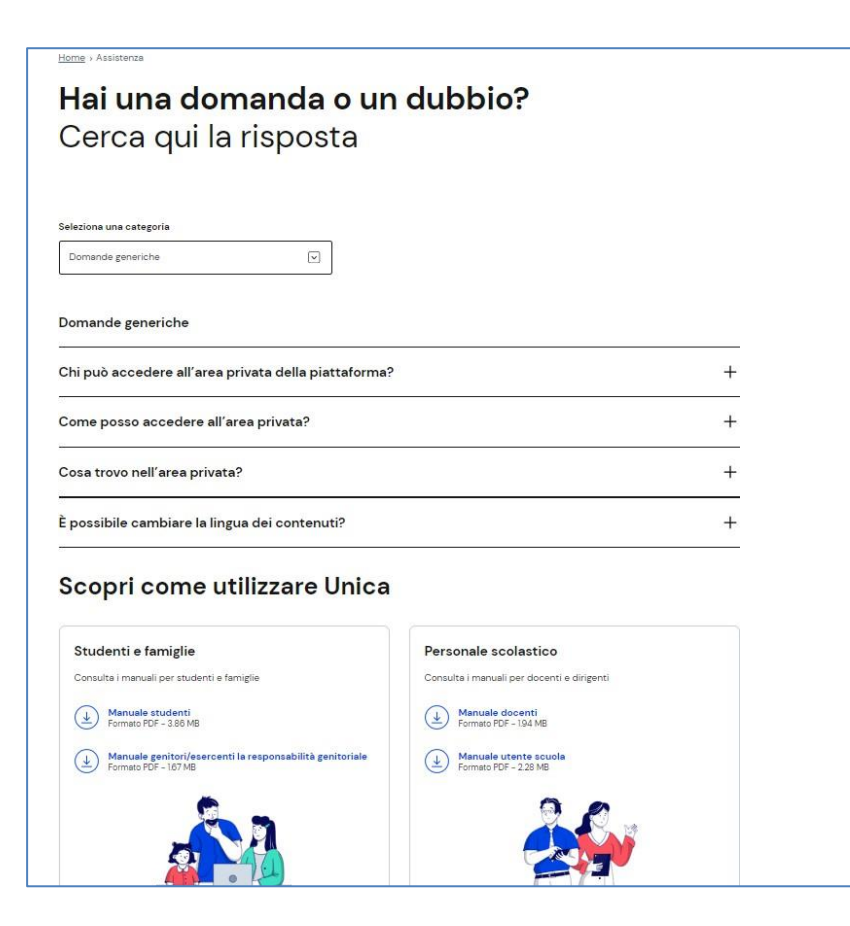

Liceo S. G.Peano\_Monterotondo\_26.02.2024\_piattaforma Unica e TUTOR

#### **L'E-Portfolio**

**integra e completa in un quadro unitario il percorso scolastico**

permette di seguire lo **sviluppo delle competenze progressivamente maturate** negli anni, **favorendo così l'orientamento**

**accompagna** lo studente e la famiglia nell'**analisi del percorso formativo**, nell'individuazione delle **aree di miglioramento**

strumento con **rilevante valore formativo ed educativo**

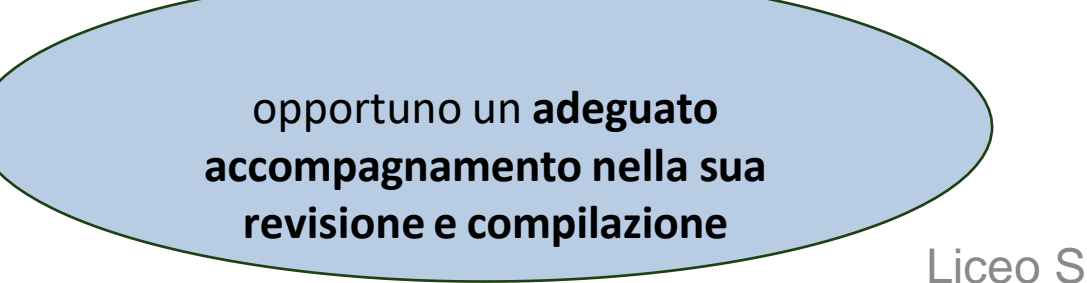

Percorso di studi Vai alla sezione -> Sviluppo competenze Vai alla sezione  $\rightarrow$ Consulta il tuo percorso di studi e le esperienze Segui lo sviluppo delle tue competenze attraverso lo formative svolte in ambito scolastico. svolgimento di attività scolastiche ed extrascolastiche e il conseguimento di certificazioni. Aggiungi attività o certificazione -> Disponibile prossimamente Disponibile prossimamente Capolavoro Autovalutazione Potrai indicare, per ogni anno scolastico, un prodotto Potrai autovalutare le competenze maturate ed riconosciuto come il tuo "capolavoro" che esprimere le tue considerazioni sul percorso svolto, a rappresenti i progressi che hai compiuto. partire dal terzo anno della scuola secondaria di primo grado. Documenti Vai alla sezione  $\rightarrow$ In questa sezione puoi trovare, quando disponibili, i seguenti documenti. 国 Consiglio di orientamento Certificazione delle competenze Curriculum dello studente Disponibile nell'E-Portfolio a partire Disponibile al termine dell'anno Disponibile una volta conseguito il dall'anno scolastico 2024/2025 scolastico negli anni previsti dalla diploma, a seguito dell'esame di Stato normativa di secondo ciclo 10 6

G. Peano\_Monterotond<del>o\_26.02.2024</del>

### **Capolavoro dello studente**

❑ Il capolavoro dello studente è un **prodotto di qualsiasi tipologia**, realizzato in ambito scolastico o extrascolastico, attraverso attività svolte individualmente oppure in gruppo, rappresentativo dei progressi compiuti e delle competenze raggiunte

- ❑ **NON è un compito in più da fare** ma la sua scelta implica solo un'attenta riflessione su ciò che si è fatto durante l'anno per scegliere il proprio «capolavoro»
- ❑ ricopre un **ruolo fondamentale nel percorso di autovalutazione e orientamento** in quanto aiuta lo studente a riflettere attentamente e criticamente sul percorso svolto e sui risultati progressivamente raggiunti in termini di competenze sviluppate

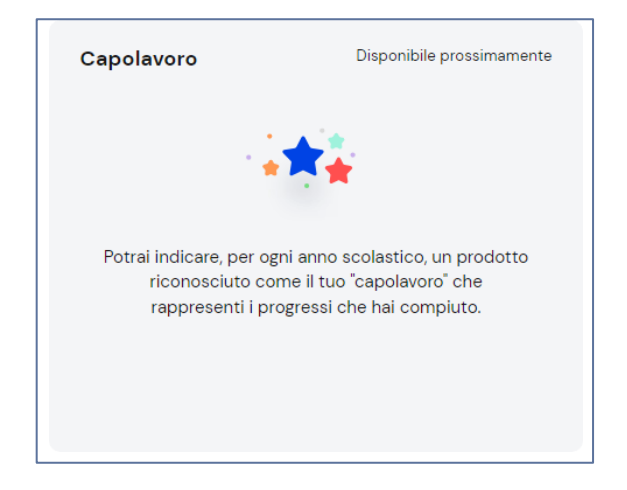

### **L'autovalutazione dello studente sulle competenze nell'E-Portfolio**

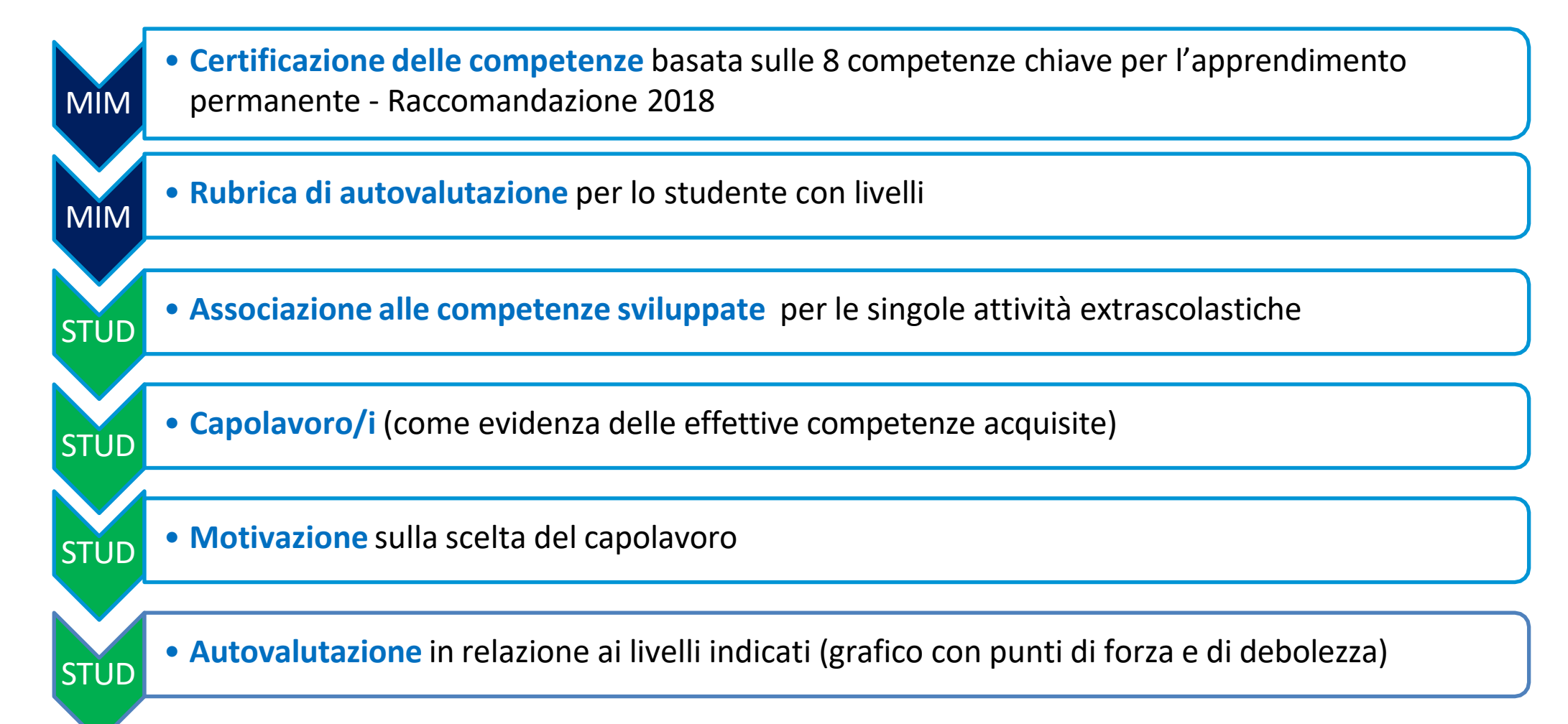

Qui trovi i documenti resi disponibili dalla scuola

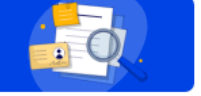

#### Cos'è?

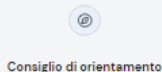

(面)

Il consiglio di orientamento è formulato dal consiglio di classe per supportare studenti e famiglie nella scelta del percorso successivo al primo ciclo di istruzione. Tiene conto del percorso di studi già realizzato, degli interessi e delle attitudini dimostrate e delle .<br>competenze sviluppate in ambito scolastico ed extrascolastico.

(i) Il consiglio di orientamento non è ancora disponibile. Sarà disponibile nell'E-Portfolio a partire dall'a. s. 2024/202

Disponibile al termine dell'anno scolastico negli anni previsti dalla normativa

Cos'A2 La certificazione delle competenze descrive il propressivo sviluppo dei livelli delle 圖 competenze chiave, a cui l'intero processo di insegnamento-apprendimento è mirato, anche sostenendo e orientando ali studenti. Leggi la descrizione dei liveli Certificazione delle competenze (i) La certificazione non è ancora disponibile

# Cos'e?

Il Curriculum dello studente viene allegato al diploma conseguito a seguito dell'esame di Stato del secondo ciclo. Riporta al suo interno le informazioni relative al percorso scolastico, alle certificazioni conseguite e alle attività extrascolastiche svolte nel corso degli anni. Nello svolgimento del colloquio d'esame, la commissione tiene conto del contenuto del Curriculum dello studente. Offre un valido supporto per l'orientamento all'istruzione e formazione terziaria e al mondo del lavoro Curriculum dello studente

#### (i) Il Curriculum non è ancora disponibile Sarà rilasciato una volta conseguito il diploma a seguito dell'esame di Stato di secondo ciclo.

#### $\circledcirc$ 国  $\boxed{\underline{\underline{\mathbb{Z}}}}$ Consiglio di orientamento Certificazione delle competenze Curriculum dello studente Disponibile nell'E-Portfolio a partire Disponibile al termine dell'anno Disponibile una volta conseguito il dall'anno scolastico 2024/2025 scolastico negli anni previsti dalla diploma, a seguito dell'esame di Stato di secondo ciclo normativa

# **Documenti**

• L'E-Portfolio rappresenta **un'innovazione tecnica e metodologica** per rafforzare, in chiave orientativa, il **"consiglio di orientamento"**, per la scuola secondaria di primo grado, e il **"curriculum dello studente"**, per la scuola secondaria di secondo grado, **ricomprendendoli in un'unica, evolutiva interfaccia digitale**.

### **Le potenzialità formative dell'E-Portfolio**

- ❑ sollecitazione a **rileggere in prospettiva formativa** le proprie esperienze di vita
- ❑ stimolo ad una **lettura trasversale del proprio percorso formativo** formale e informale
- ❑ invito ad una rilettura della propria esperienza formativa **in chiave orientativa**

narrare il proprio percorso di apprendimento consolida lo stesso apprendimento, determina una **maggior consapevolezza sui propri modi di relazionarsi con il contesto** e una **maggiore conoscenza di sé**

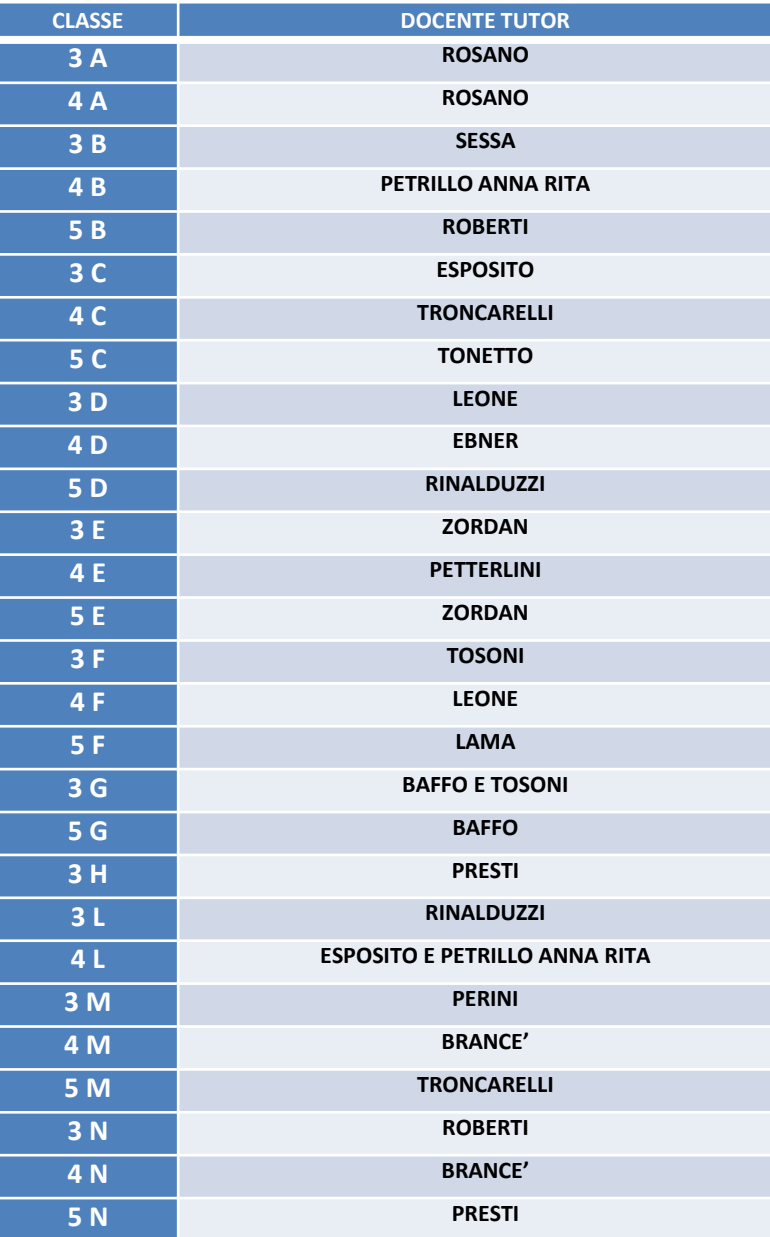

# **Docenti tutor L.Peano**

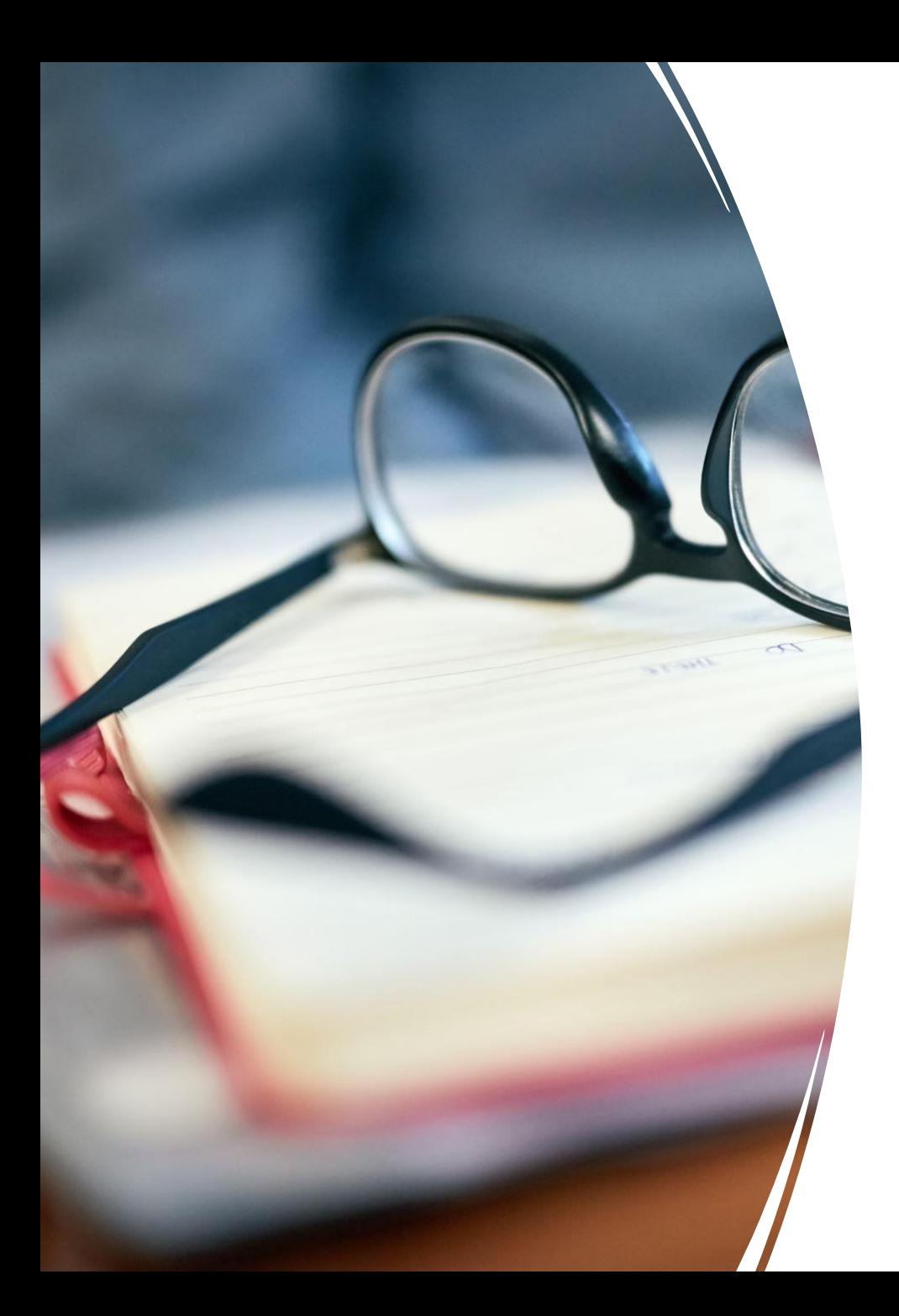

# **Docente tutor**

- supporta gli studenti nella **consultazione** e nella **compilazione** delle parti che contraddistinguono il loro
- E-Portfolio
	- PERCORSO DI STUDI
	- SVILUPPO COMPETENZE
	- **CAPOLAVORO**
	- AUTOVALUTAZIONE
- svolge la **funzione di "consigliere" delle famiglie e degli studenti**, nei momenti di scelta dei percorsi formativi e/o delle prospettive professionali
- per tenere con studenti e famiglie un dialogo costante, all'interno della Piattaforma ha a disposizione un **calendario** che gli consente di fissare incontri, sia individualisia di gruppo, e di indicare dei momenti in cui dare la disponibilità per eventuali colloqui
- ciascun docente può svolgere la funzione di tutor **con le modalità che ritiene più adeguate** in funzione
- al compito di supporto all'orientamento, in un'ottica di accompagnamento continuo

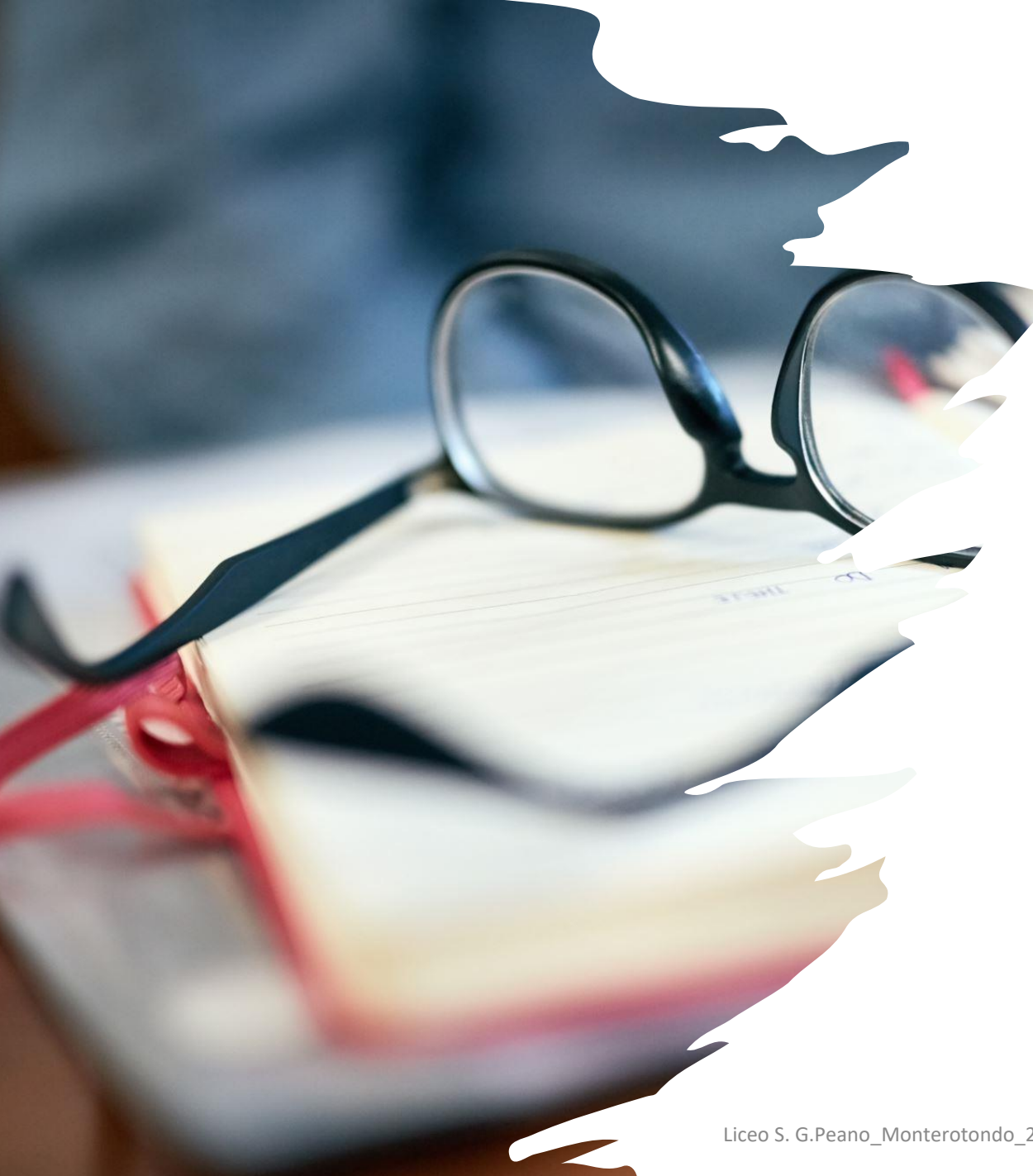

# **Docente tutor**

- tramite la funzione Calendario (o altra modalità ritenuta opportuna)
	- fornire le proprie **disponibilità di ricevimento**, in presenza o a distanza, agli studenti e alle famiglie
	- **organizzare** a cadenza almeno mensile **incontri di gruppo con gli studenti** associati
	- **organizzare incontri di gruppo con i genitori**
- N.B.: **non è previsto un numero minimo di incontri da effettuare**
- **monitorare periodicamente la compilazione dell'E-Portfolio** ed eventualmente fissare delle scadenze per il completamento di qualche attività all'interno dell'E-Portfolio (ad esempio caricamento di almeno un capolavoro entro il termine delle attività didattiche)
- **consultare le informazioni** di tutti gli studenti attraverso viste sintetiche aggregate a livello di singole classi, di anni di corso e di istituto

# Grazie dell'attenzione e buon lavoro a tutti!

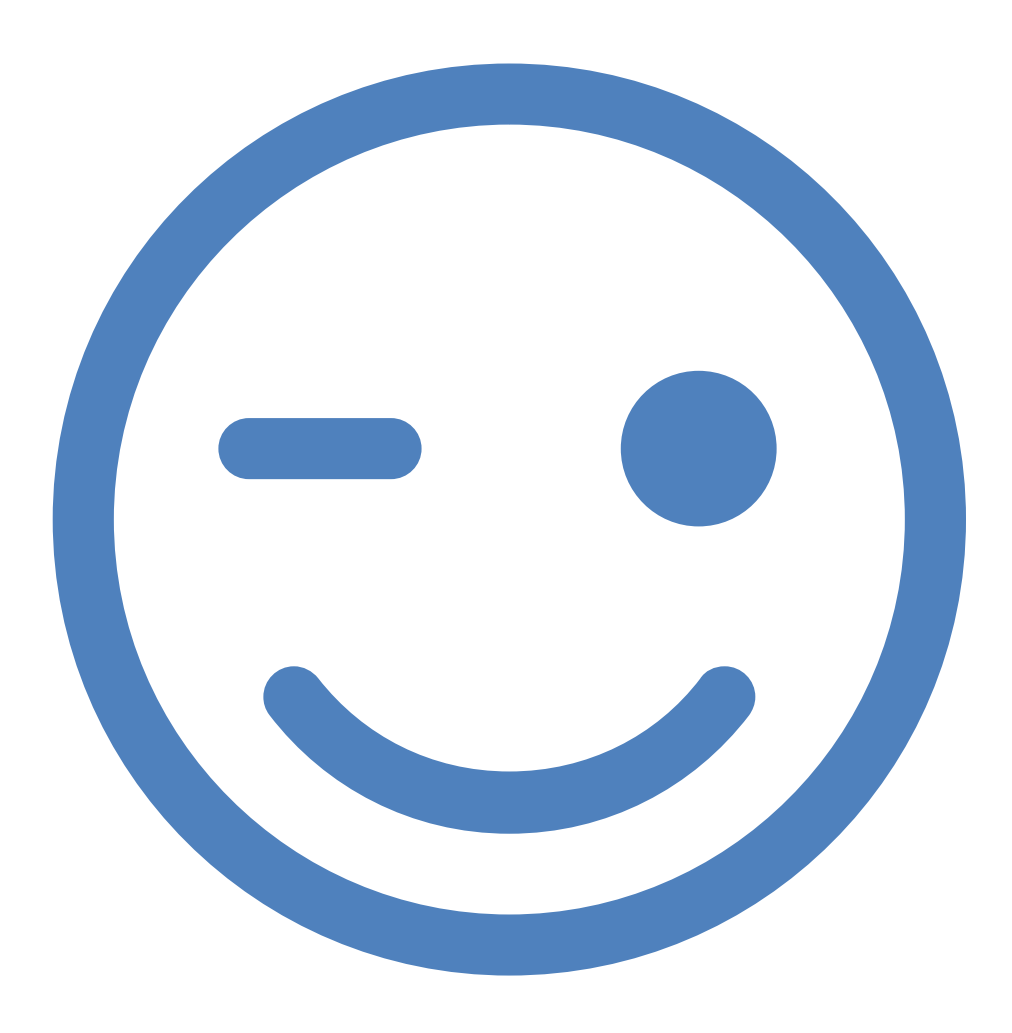

Liceo S. G.Peano\_Monterotondo\_26.02.2024\_